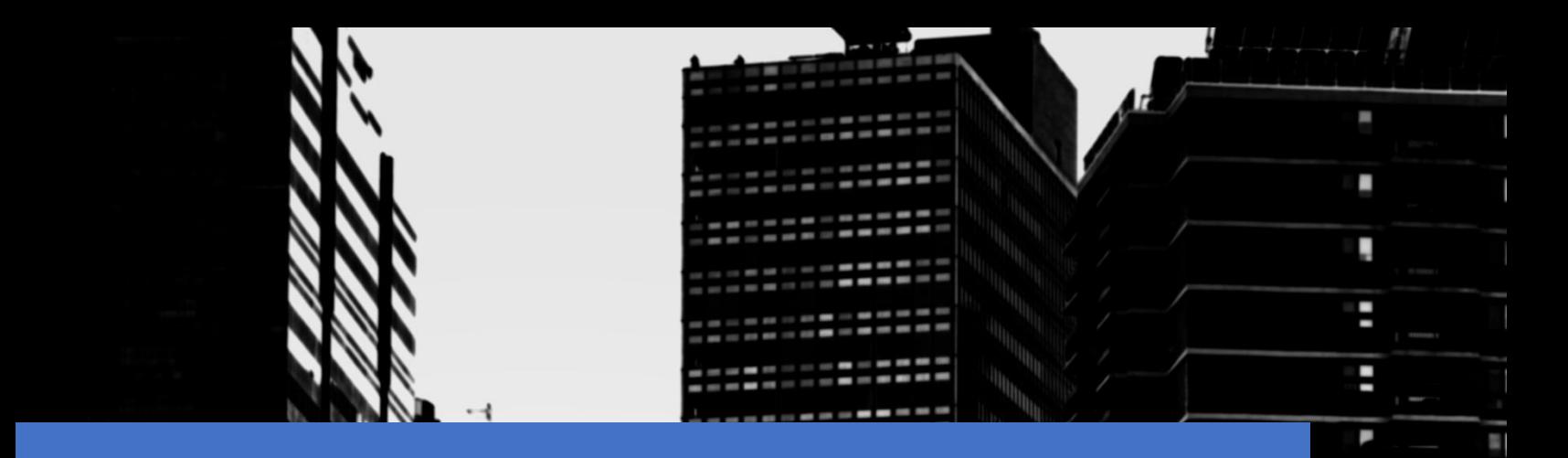

I.

0

# **คู่มือการใช้งาน**

## **ส าหรับสัตวแพทย์**

**โครงการพัฒนาระบบติดตามการกระจาย และการใช้ยาต้านจุลชีพในมนุษย์และสัตว์ปีที่2**

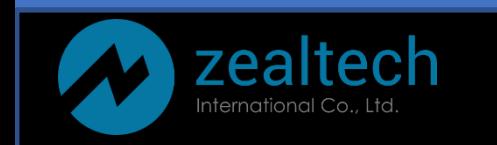

## สารบัญ

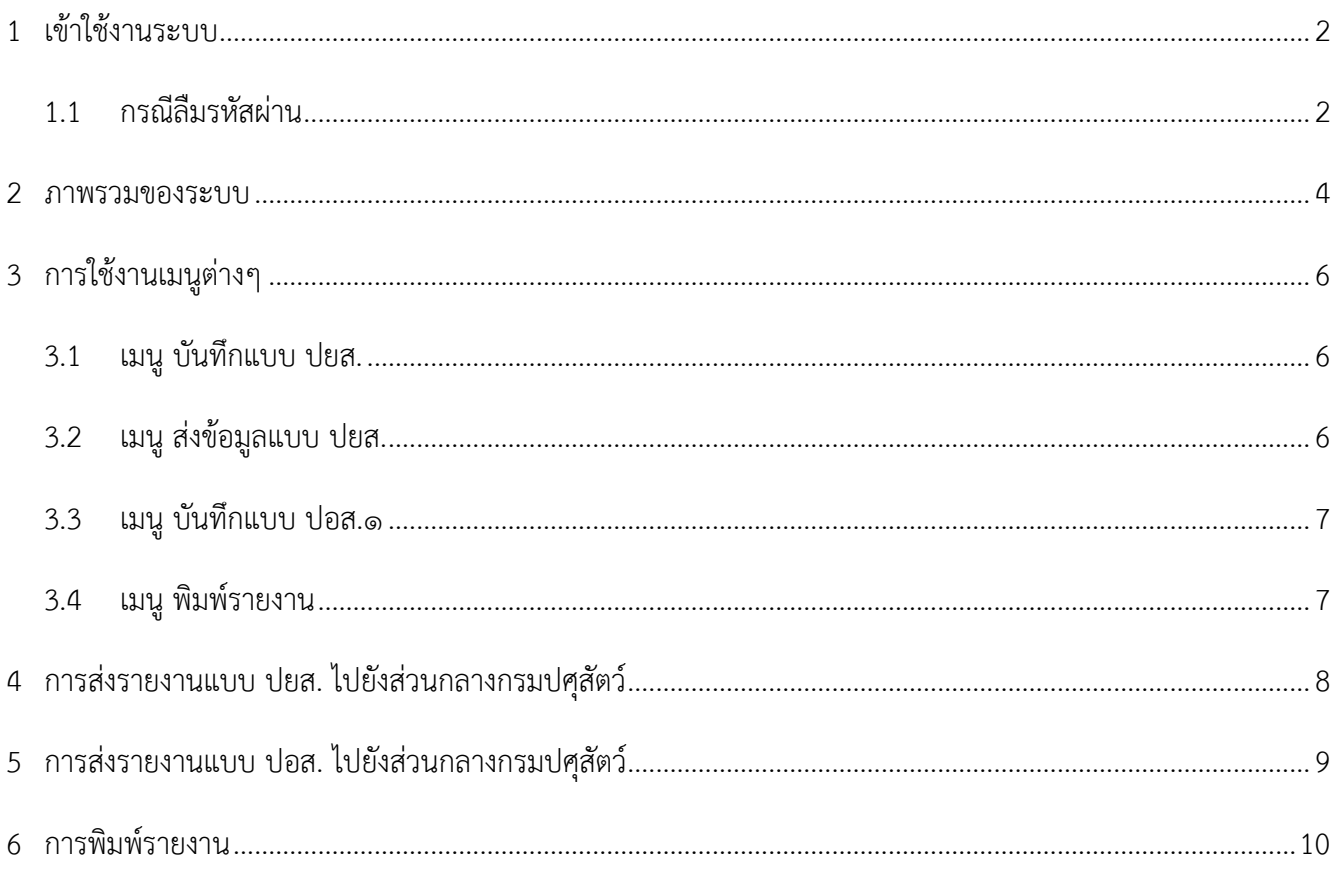

## <span id="page-2-0"></span>**1 เข้าใช้งานระบบ**

ท าการเปิดเว็บเบราเซอร์จากนั้นพิมพ์URL "amu.afvc.dld.go.th" โดยสัตวแพทย์จะได้รับชื่อผู้ใช้และรหัสผ่าน จากผู้ดูแลระบบโรงงาน จากนั้นสามารถกรอกชื่อผู้ใช้งานและรหัสผ่าน เพื่อเข้าสู่ระบบ

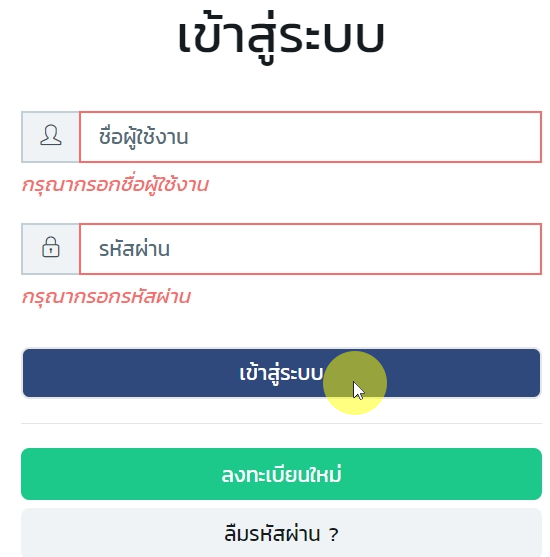

## <span id="page-2-1"></span>**1.1 กรณีลืมรหัสผ่าน**

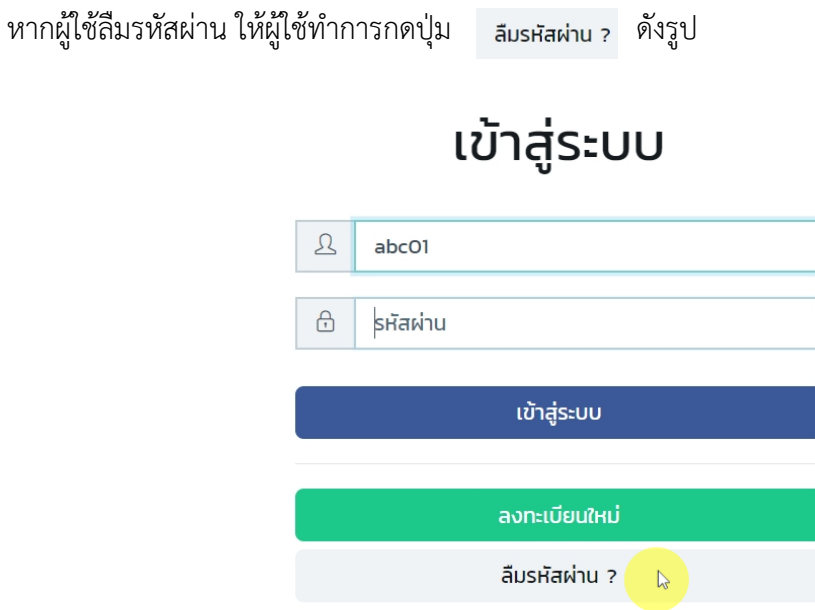

จากนั้นกรอกรหัสบัตรประชาชน หรือ ชื่อผู้ใช้งาน (อย่างใดอย่างหนึ่ง) กรอกอีเมลที่ท่านต้องการรับรหัสผ่านใหม่

และกดปุ่ม จากนั้นระบบจะส่งรหัสผ่านใหม่ไปยังอีเมลของท่าน

## ลืมรหัสผ่าน ?

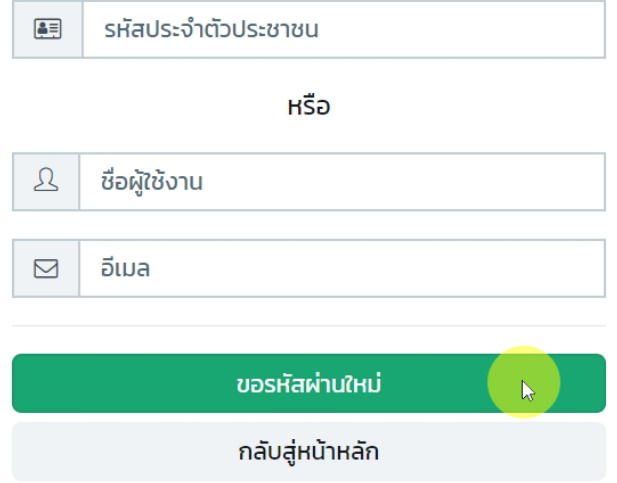

#### <span id="page-4-0"></span>**2 ภาพรวมของระบบ**

เมื่อผู้ใช้ทำการเข้าสู่ระบบเรียบร้อยแล้ว ระบบจะแสดงหน้าแรก ซึ่งมีภาพรวมของข้อมูลต่างๆ ประกอบไปด้วย

- รายการข้อมูลโรงงานที่สัตวแพทย์สังกัดอยู่สัตวแพทย์1 ท่าน สามารถมีรายการโรงงานได้มากกว่า 1 โรงงาน เนื่องจาก โรงงานนั้นๆ อาจจะมีหลายสาขา หลายจังหวัด
- เช็คค่าเริ่มต้น หากท่านต้องการให้การเข้าสู่ระบบครั้งต่อไป แสดงข้อมูลเริ่มต้นของโรงงานไหน ให้ท่านกดปุ่ม เช็คค่าเริ่มต้น ไว้
- หากท่านต้องการเรียกดูข้อมูลโรงงานใดในรายการ ให้ท่านกดที่ ® Redio button

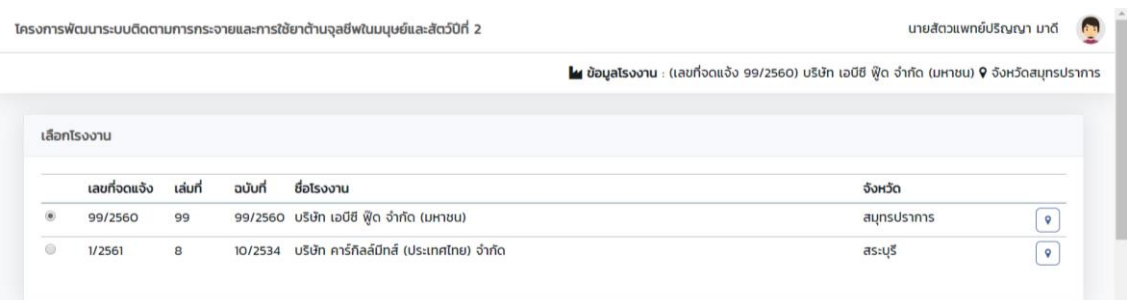

## ส่วนที่หนึ่ง แสดงให้เห็นถึงจำนวนรวมของข้อมูลต่างๆ ของโรงงานที่ท่านรับผิดชอบ

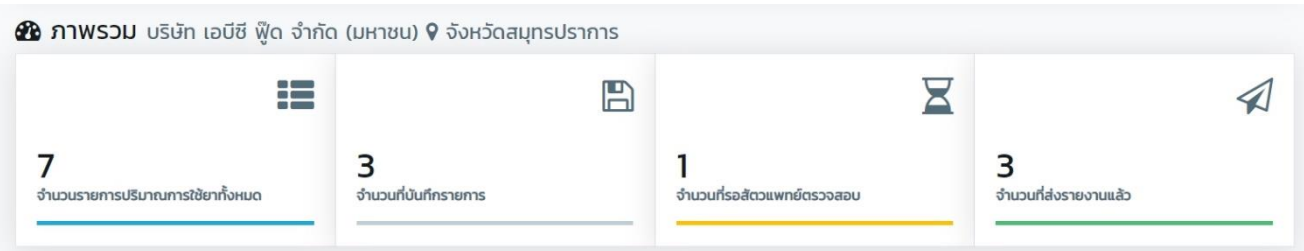

ส่วนที่สอง แสดงให้เห็นถึงข้อมูลปริมาณการใช้ยาแบ่งตามชนิดสัตว์ทั้งหมดของโรงงานที่ท่านรับผิดชอบ

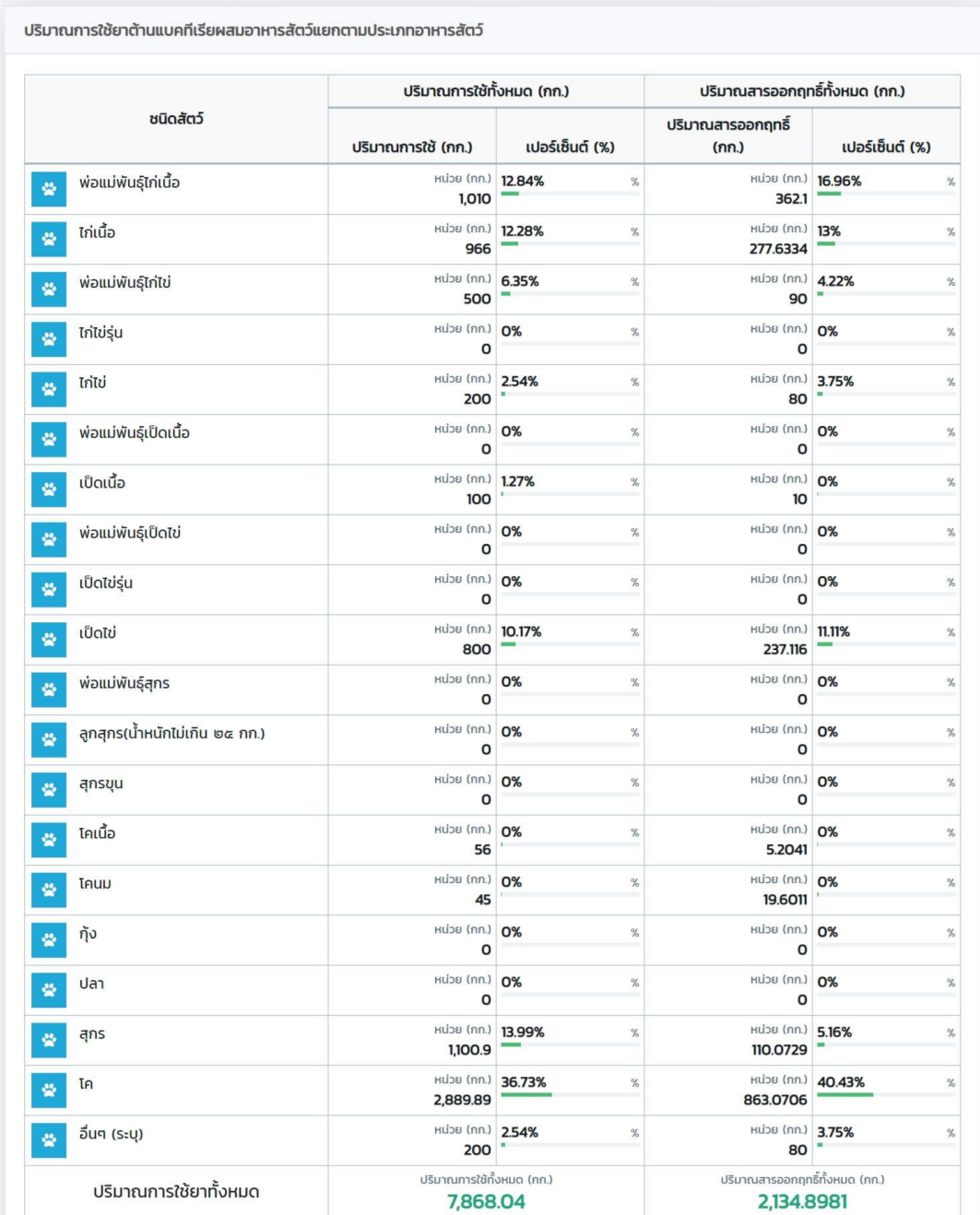

## <span id="page-6-0"></span>**3 การใช้งานเมนูต่างๆ**

<span id="page-6-1"></span>**3.1 เมนู บันทึกแบบ ปยส.** 

มีไว้ส าหรับส่งรายงานข้อมูลดังนี้

- รายงานปริมาณการใช้ยาต้านแบคทีเรียผสมอาหารสัตว์ (แบบ ป.ย.ส.๑)
- รายงานปริมาณการใช้ยากันบิดผสมอาหารสัตว์ (แบบ ป.ย.ส.๒)
- รายงานปริมาณการใช้ยาถ่ายพยาธิ ผสมอาหารสัตว์ (แบบ ป.ย.ส.๓)

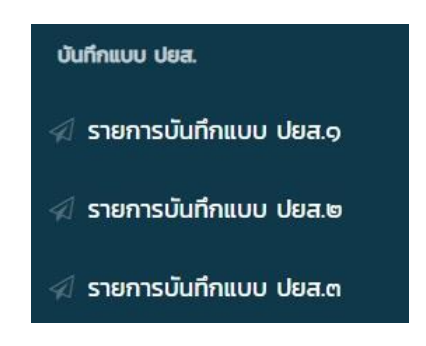

#### <span id="page-6-2"></span>**3.2 เมนู ส่งข้อมูลแบบ ปยส.**

มีไว้ส าหรับตรวจสอบรายการส่งข้อมูลดังนี้

- รายงานปริมาณการใช้ยาต้านแบคทีเรียผสมอาหารสัตว์ (แบบ ป.ย.ส.๑)
- รายงานปริมาณการใช้ยากันบิดผสมอาหารสัตว์ (แบบ ป.ย.ส.๒)
- รายงานปริมาณการใช้ยาถ่ายพยาธิ ผสมอาหารสัตว์ (แบบ ป.ย.ส.๓)

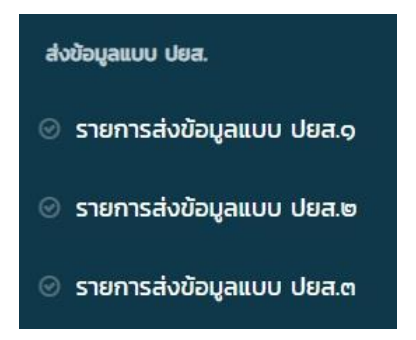

#### <span id="page-7-0"></span>**3.3 เมนู บันทึกแบบ ปอส.๑**

มีไว้สำหรับบันทึกข้อมูลปริมาณการผลิตอาหารสัตว์ (ตัน)

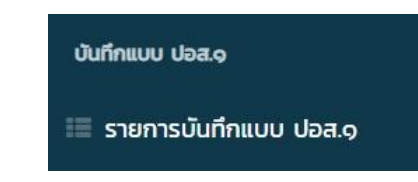

### <span id="page-7-1"></span>**3.4 เมนู พิมพ์รายงาน**

สัตวแพทย์ของโรงงาน สามารถพิมพ์รายงานได้4 รายงาน ดังนี้

- รายงานปริมาณการใช้ยาต้านแบคทีเรียผสมอาหารสัตว์ (แบบ ป.ย.ส.๑)
- รายงานปริมาณการใช้ยากันบิดผสมอาหารสัตว์ (แบบ ป.ย.ส.๒)
- รายงานปริมาณการใช้ยาถ่ายพยาธิ ผสมอาหารสัตว์ (แบบ ป.ย.ส.๓)
- รายงานการขายอาหารสัตว์ที่ผสมยาและไม่มียา (ป.อ.ส.๑)

— พิมพ์รายงาน

## <span id="page-8-0"></span>**4 การส่งรายงานแบบ ปยส. ไปยังส่วนกลางกรมปศุสัตว์**

ให้ท่านท าการเลือกเมนู *"รายการบันทึกแบบ ปยส.๑"* ที่ท่านต้องการส่งข้อมูล จากนั้นกดเลือกรายการข้อมูล ที่ต้องการส่งรายงาน (ท่านอาจเลือกทั้งหมดด้วยการกดที่ปุ่มหมายเลข 2 หรือเลือกบางรายการก็ได้)

*\*\*\* ทั้งนี้ จะขออธิบายตัวอย่างการส่งรายงานไปยังส่วนกลางกรมปศุสัตว์เพียงแบบ ปยส.๑ แบบเดียวเท่านั้น เนื่องจาก ทั้ง 3 แบบมีขั้นตอนการท างานที่เหมือนกัน*

 $\blacktriangleleft$  ส่งรายงาน เมื่อเลือกข้อมูลเรียบร้อยแล้ว กดปุ่ม **DLDAMU** โครงการพัฒนาระบบติดตามการกระจายและการใช้ยาต้านจุลชีพในมนุษย์และสัตว์ปีที่ 2 นายสัตวแพทย์ปริญญา มาดี น ข้อมูลโรงงาน : (เลขที่จดแจ้ง 99/2560) บริษัท เอบีซี ฟู๊ด จำกัด (มหาชน) 9 จังหวัดสมุทรปราการ หน้าแรก **T** ตัวกรอง ช่อน/แสดง $\wedge$ รายการบันทึกแบบ ปยส.๑ รายการปริมาณการใช้ยา ู้<br>⊿ี ส่งรายงาน รายการบันทึกแบบ ปยส.๒ ∕⁄⁄มี รายการบันทึกแบบ ปยส.๓ ⊤ รายการต่อ 1 หน้า เดือนที่เริ่ม 1 เดือนที่สิ้น 1 1↓ **ปริมาณการ** 1 ่ ตัวยาออก ซนิดสัตว์ ข้อมูลยา รายงาน สุดรายงาน  $n\bar{s}$ (AI) ใช้ (กก.) ก.พ. 2562 มี.ค. 2562 พ่อแม่พันธ์ไก่ไข่ AMOXICILLIN MICROAMOX (IF 3/60) 3,000  $\sqrt{a}$ รายการส่งข้อมลแบบ ปยส.๒ มีจำนวน 1 รายการ จาก (1 ถึง 1) ก่อนหน้า ถัดไป ารส่งข้อมลแบบ ปยส.c ม้นทึกแบบ ปอส.๑ ะ รายการบันทึกแบบ ปอส.ด พิมพ์รายงาน คู่มือการใช้งานระบบ ออกจากระบบ Department Of Livestock Development ©2019 All Rights Reserved.

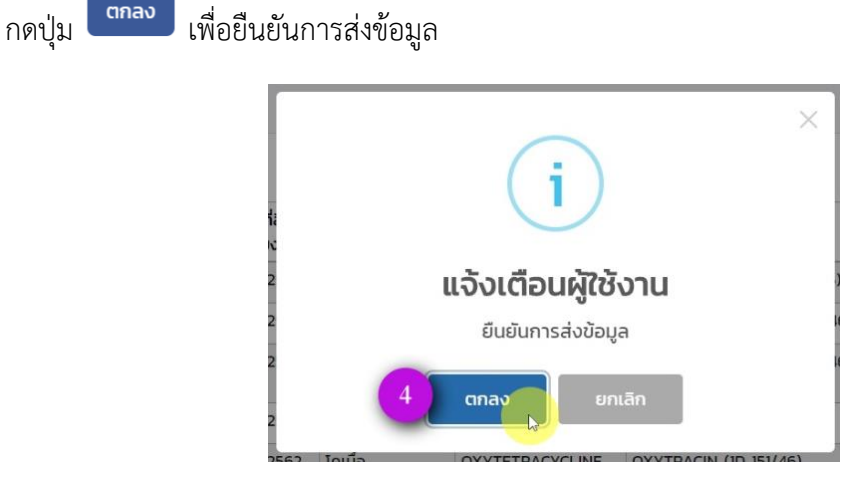

<span id="page-9-0"></span>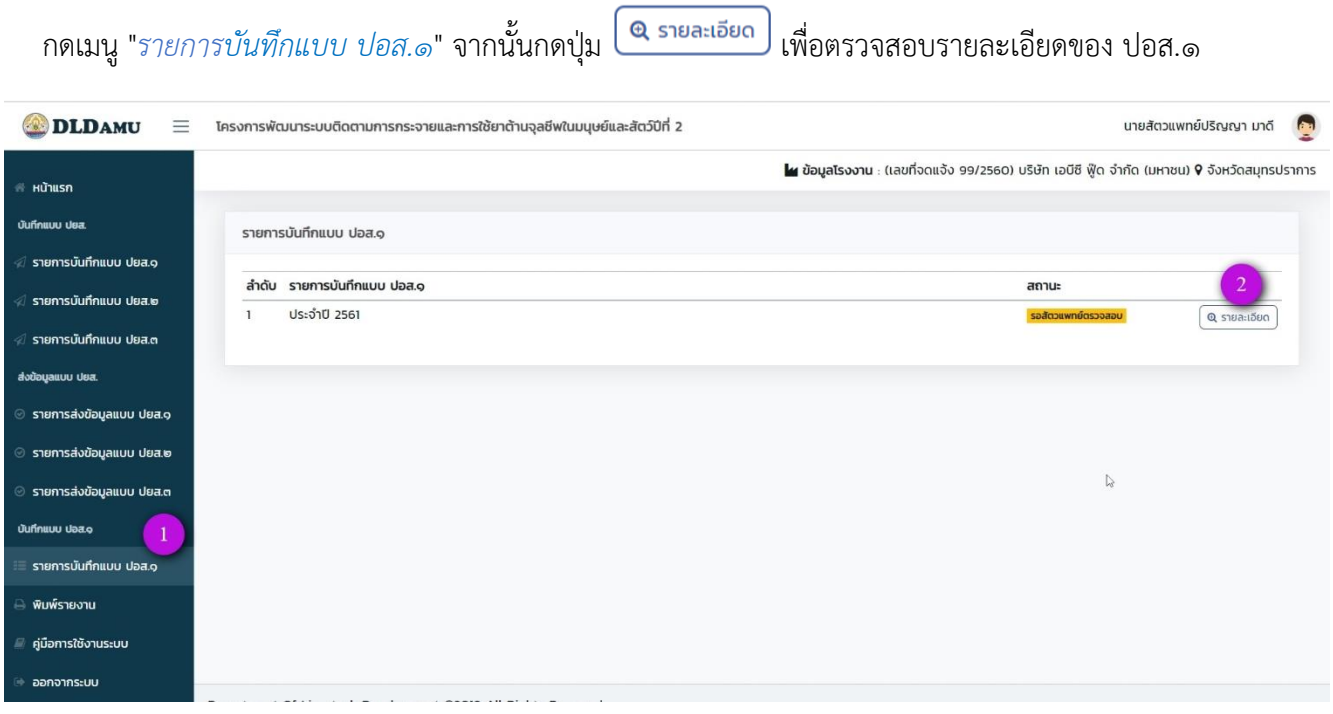

ตรวจสอบข้อมูลจากนั้น กดปุ่ม เพื่อส่งรายงานไปยังส่วนกลางกรมปศุสัตว์

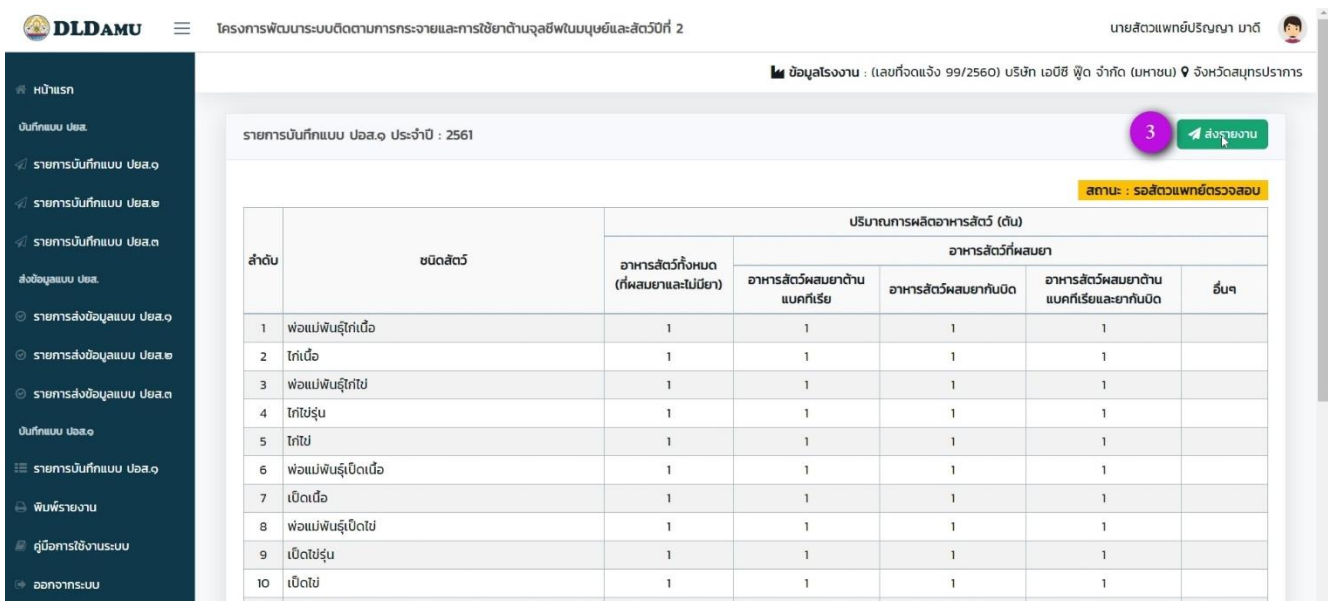

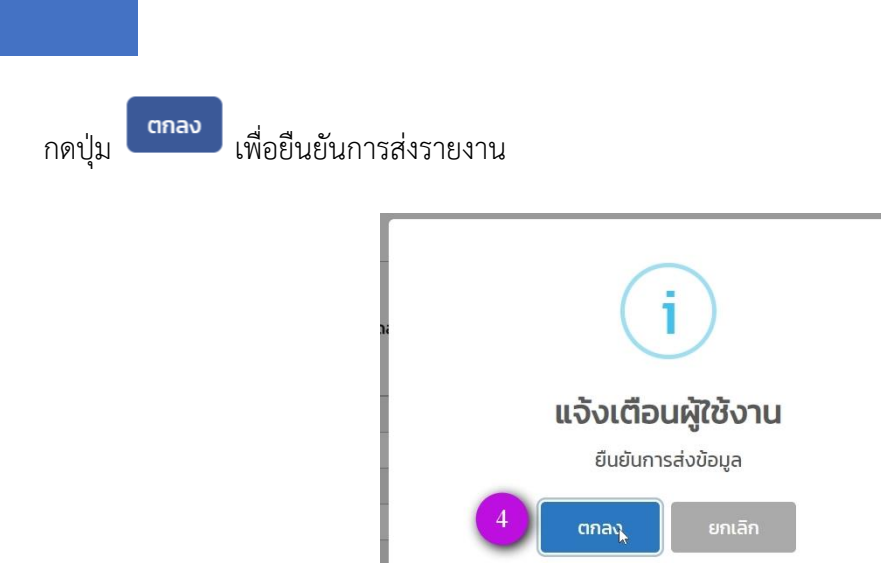

## <span id="page-10-0"></span>**6 การพิมพ์รายงาน**

กดเมนู "*พิมพ์รายงาน*" ท่านสามารถเลือกแบบรายงานที่ต้องการพิมพ์ได้ อีกทั้งยังเลือกช่วงเวลาของการรายงาน โดยเลือกได้เป็นช่วงเดือนเท่านั้น ไม่สามารถระบุวันที่ได้และไม่สามารถเลือกช่วงเดือนข้ามปีได้เมื่อเลือกตัวกรอง

 $\times$ 

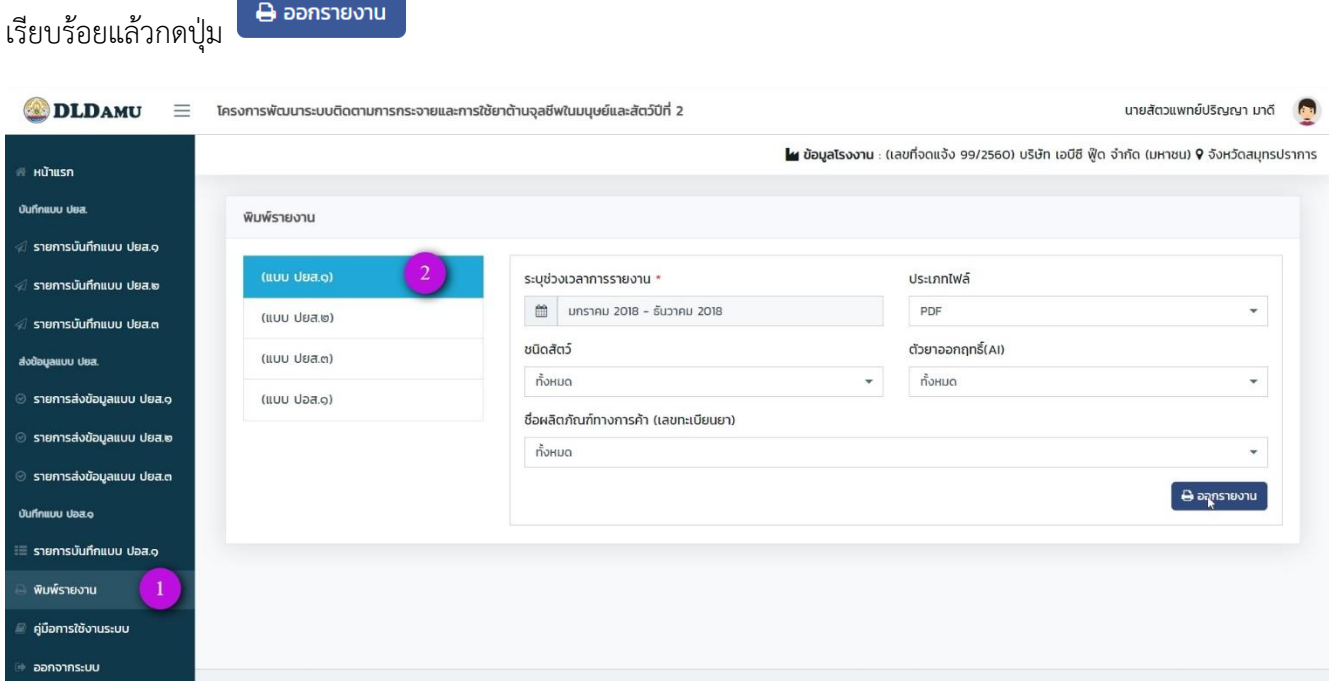

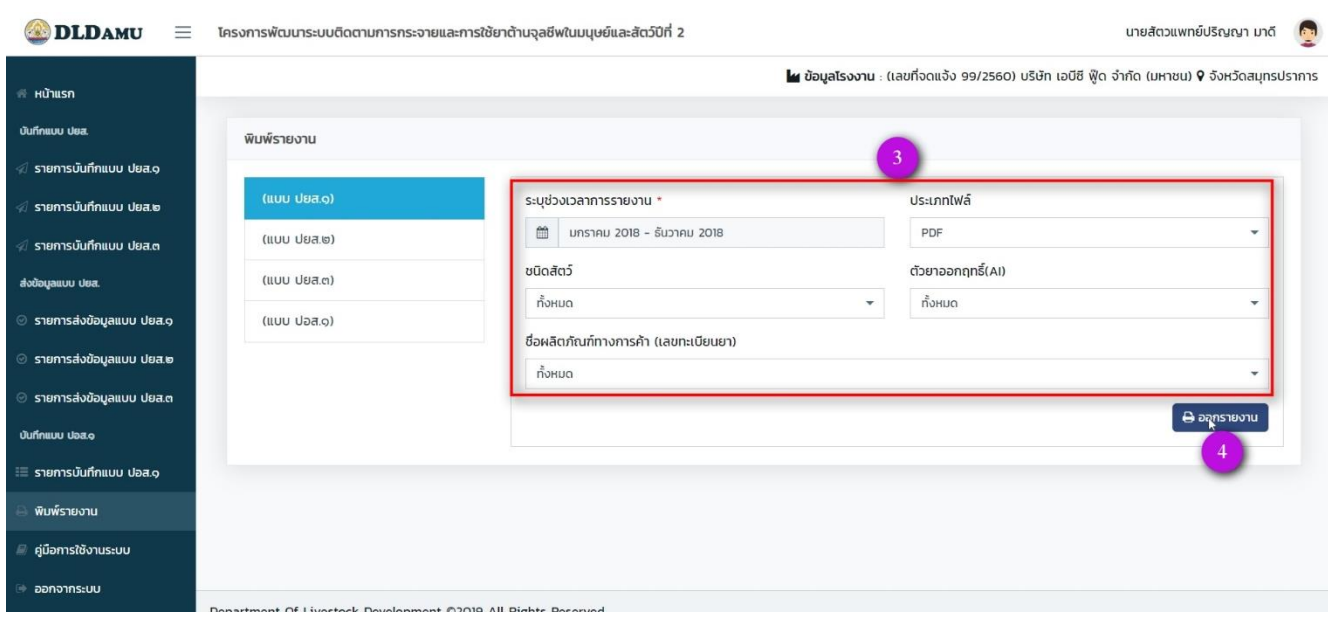